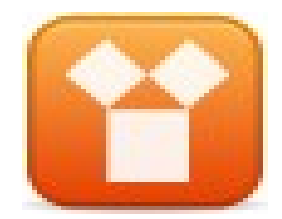

### **Estruturas de Repetição**

Prof.: Edwar Saliba Júnior

Fevereiro 2012

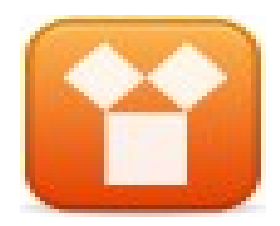

- Nomenclaturas:
	- Loopings, Laços ou Malhas de Repetição;
- Possibilidades de Parada:
	- Quantidade de repetições previamente definida (melhoria na legibilidade e qualidade do código);
	- Quantidade de repetições variável;
- Looping Infinito:
	- Condição de parada não especificada;

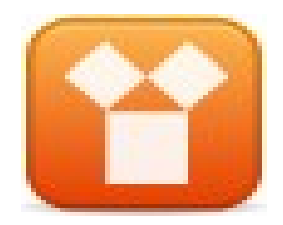

- Tipos:
	- Teste da condição de parada no início do looping
	- Teste da condição de parada ao final do looping
	- Repetição com variável de controle

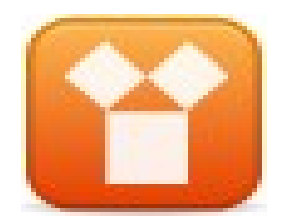

- Teste da condição de parada no início do looping:
	- Estrutura:

### **enquanto (condição) faça |**

### **fim\_enquanto**

- No momento em que a condição se torna falsa, o processamento é desviado para fora do looping (os comandos dentro da estrutura podem não ser executados nenhuma vez).
- Pode ser usado em casos em que o número de repetições é previamente definida ou não.

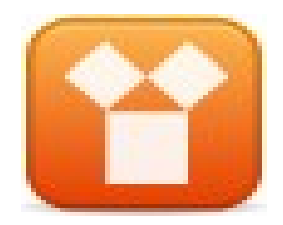

- Exemplos:
	- Exibir na tela os 100 primeiros números inteiros positivos;
	- Exibir na tela os números pares entre 500 e 800;
	- Ler do teclado números inteiros até que o usuário digite 0. No momento em que o usuário digitar 0, deverá ser apresentada na tela a média dos valores digitados;
	- Calcular o fatorial de um inteiro digitado pelo usuário;

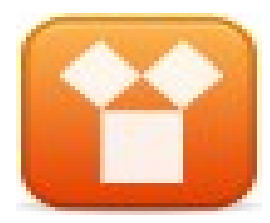

### Estruturas de Repetição

### • Solução exemplo 3:

#include <stdio.h> #include <stdlib.h>

#### int main()

```
{
int NumeroDigitado, Soma, Contador;
 float Media;
 // Inicialização das variáveis.
Soma = 0;
Contador = 0;
Media = 0:
 // Inicialização da variável usada como condição de parada.
 NumeroDigitado = 1;
```

```
 // Executa os comandos até que o usuário digite 0
 while (NumeroDigitado != 0) {
  printf("Digite um número inteiro (0 para sair):");
  scanf("%i", &NumeroDigitado);
```

```
if (NumeroDigitado != 0) {
    Soma = Soma + NumeroDigitado;
    Contador++;
 }
 }
 // Cálculo da média.
if (Container = 0) Media = Soma / Contador;
```

```
 // Exibição dos resultados
 printf("\n\nSoma dos numeros digitados: %i", Soma);
 printf("\nQtde de numeros digitados: %i", Contador);
 printf("\nMedia dos numeros digitados: %f \n\n\n", Media);
```

```
 return 0;
}
```
### **Observar:**

- Verificação de erro na divisão por zero;
- Conversão de tipos para cálculo da média com casas decimais;

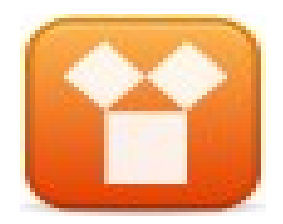

- Teste da condição de parada no fim do looping:
	- Estrutura:

**repita**

 **|**

**enquanto(condição);**

- Sempre executa as instruções pelo menos uma vez;
- Pode ser usado em casos em que o número de repetições é previamente definida ou não.

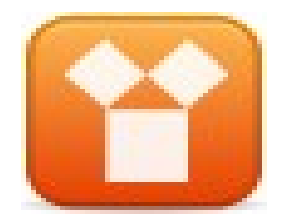

- Exemplo:
	- Reescrever exemplo 3 anterior para utilizar *repita...enquanto...*

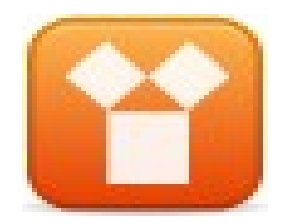

- Repetição com variável de controle:
	- Estrutura:

```
para VARIÁVEL \leftarrow X até Y passo Z faça
```

```
 |
fim_para
```
- **Onde: X, Y e Z são constantes.**
- Utilizada somente em casos nos quais o número de repetições da seqüência de instruções é previamente conhecido.

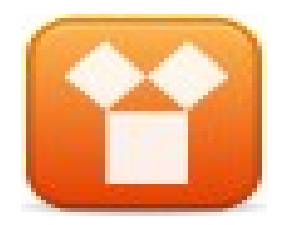

- Exemplos:
	- Ler um valor inteiro do teclado e exibir na tela o resultado da multiplicação desse inteiro por todos os números inteiros de 1 a 20;
	- Apresentar o total da soma obtida dos 50 primeiros números inteiros;

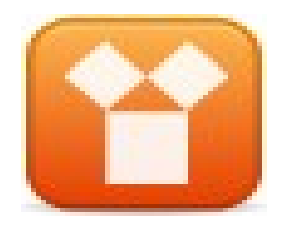

- Questões para discussão:
	- Qualquer estrutura de repetição pode ser substituída por outra estrutura diferente sem alterar a lógica da aplicação?
		- *Não. Casos em que a quantidade de repetições não é previamente definida não podem ser implementados utilizando variável de controle (para...de...até...faça ... fim\_para).*

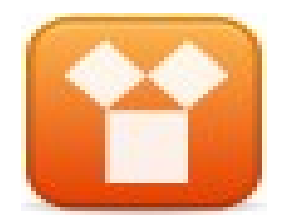

- Estruturas de repetição aninhadas (encadeadas):
	- Consiste na utilização de um looping dentro de outro;
- Exemplo:
	- Exibir todos os números primos compreendidos entre 1 e 500.
- Obs: Muito utilizado em algoritmos de ordenação e manipulação de matrizes;

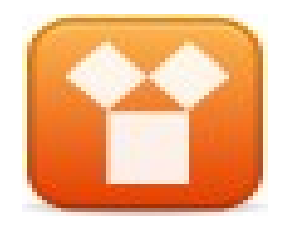

# **Bibliografia**

- ASCENCIO, Ana F. G.; CAMPOS, Edilene A. V. *Fundamentos da Programação de*  **Computadores.** 2<sup>a</sup>. ed., São Paulo: Pearson-Prentice Hall, 2007.
- SILVA, Guilherme Baião S. *Slides* da disciplina de Fundamentos de Programação de Computadores I e II. Faculdade INED, 2006.